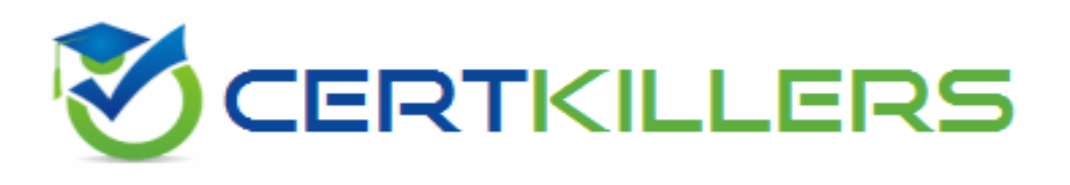

# **Blue Prism**

## **ASDEV01 Exam**

### **Blue Prism Certified Associate Developer**

**Thank you for downloading ASDEV01 exam PDF Demo**

### **You should try our ASDEV01 Full Version Download**

**https://www.certkillers.net/Exam/ASDEV01**

## **Version: 4.0**

#### **Question: 1**

In Blue Prism, what is a stage Expression?

- A. A formula which is used to produce a value
- B. An output from a Decision stage
- C. The description of a Blue Prism stage
- D. The output from a Calculation stage

**Answer: A**

Explanation:

A stage expression is a formula that can be entered into any stage in Blue Prism to produce a value or perform an action. It can use variables, functions, operators and constants to create complex expressions that can manipulate data or control the flow of the process[1](https://university.blueprism.com/certification/associate-developer). Reference: [1](https://university.blueprism.com/certification/associate-developer) [https://portal.blueprism.com/sites/default/files/2021-](https://portal.blueprism.com/sites/default/files/2021-05/Blue%20Prism%20Certification%20-%20Associate%20Developer%20-%20Certification%20Overview_0.pdf) [05/Blue%20Prism%20Certification%20-%20Associate%20Developer%20-](https://portal.blueprism.com/sites/default/files/2021-05/Blue%20Prism%20Certification%20-%20Associate%20Developer%20-%20Certification%20Overview_0.pdf) [%20Certification%20Overview\\_0.pdf](https://portal.blueprism.com/sites/default/files/2021-05/Blue%20Prism%20Certification%20-%20Associate%20Developer%20-%20Certification%20Overview_0.pdf)

#### **Question: 2**

What is a Blue Prism Process?

A. A business flow diagram

B. A computer application

C. A business flow chart

D. A graphical representation of a working computer program which automates manual repetitive tasks

**Answer: D**

Explanation:

A Blue Prism process is a graphical representation of a working computer program that automates manual repetitive tasks using business objects and stages. [A](https://www.koenig-solutions.com/blue-prism-associate-developer-course) [process](https://www.koenig-solutions.com/blue-prism-associate-developer-course) [can](https://www.koenig-solutions.com/blue-prism-associate-developer-course) [be](https://www.koenig-solutions.com/blue-prism-associate-developer-course) [run](https://www.koenig-solutions.com/blue-prism-associate-developer-course) [by](https://www.koenig-solutions.com/blue-prism-associate-developer-course) [an](https://www.koenig-solutions.com/blue-prism-associate-developer-course) [operator](https://www.koenig-solutions.com/blue-prism-associate-developer-course) [or](https://www.koenig-solutions.com/blue-prism-associate-developer-course) [scheduled](https://www.koenig-solutions.com/blue-prism-associate-developer-course) [by](https://www.koenig-solutions.com/blue-prism-associate-developer-course) [a](https://www.koenig-solutions.com/blue-prism-associate-developer-course) [control](https://www.koenig-solutions.com/blue-prism-associate-developer-course) [room2](https://www.koenig-solutions.com/blue-prism-associate-developer-course). Reference: [2](https://www.koenig-solutions.com/blue-prism-associate-developer-course) [https://www.koenig-solutions.com/blue-prism](https://www.koenig-solutions.com/blue-prism-associate-developer-course)[associate-developer-course](https://www.koenig-solutions.com/blue-prism-associate-developer-course)

**Question: 3**

Process rules or logic are evaluated in Blue Prism using which type of stage?

- A. Evaluate
- B. Decision
- C. Validate
- D. Calculation
- E. Logic

Explanation:

**Answer: B**

A decision stage is used to evaluate process rules or logic and branch the process flow based on the outcome of the evaluation. [A](https://university.blueprism.com/certification/associate-developer) [decision](https://university.blueprism.com/certification/associate-developer) [stage](https://university.blueprism.com/certification/associate-developer) [can](https://university.blueprism.com/certification/associate-developer) [have](https://university.blueprism.com/certification/associate-developer) [multiple](https://university.blueprism.com/certification/associate-developer) [outcomes](https://university.blueprism.com/certification/associate-developer) [and](https://university.blueprism.com/certification/associate-developer) can [use](https://university.blueprism.com/certification/associate-developer) [expressions](https://university.blueprism.com/certification/associate-developer) [to](https://university.blueprism.com/certification/associate-developer) [compare](https://university.blueprism.com/certification/associate-developer) [values](https://university.blueprism.com/certification/associate-developer) [or](https://university.blueprism.com/certification/associate-developer) [check](https://university.blueprism.com/certification/associate-developer) [conditions1](https://university.blueprism.com/certification/associate-developer). Reference: [1](https://university.blueprism.com/certification/associate-developer) [https://portal.blueprism.com/sites/default/files/2021-](https://portal.blueprism.com/sites/default/files/2021-05/Blue%20Prism%20Certification%20-%20Associate%20Developer%20-%20Certification%20Overview_0.pdf) [05/Blue%20Prism%20Certification%20-%20Associate%20Developer%20-](https://portal.blueprism.com/sites/default/files/2021-05/Blue%20Prism%20Certification%20-%20Associate%20Developer%20-%20Certification%20Overview_0.pdf) [%20Certification%20Overview\\_0.pdf](https://portal.blueprism.com/sites/default/files/2021-05/Blue%20Prism%20Certification%20-%20Associate%20Developer%20-%20Certification%20Overview_0.pdf)

#### **Question: 4**

Examine the following Blue Prism Process diagram:

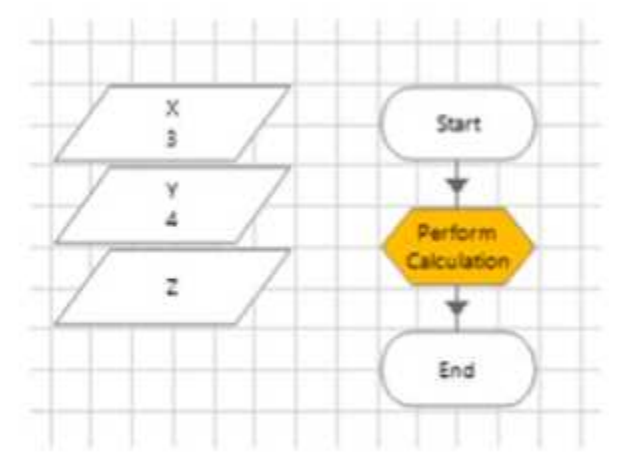

The initial values of the data items are displayed in the diagram above All 3 data items are configured as Number

The 'Perform Calculation' stage Properties window is displayed below:

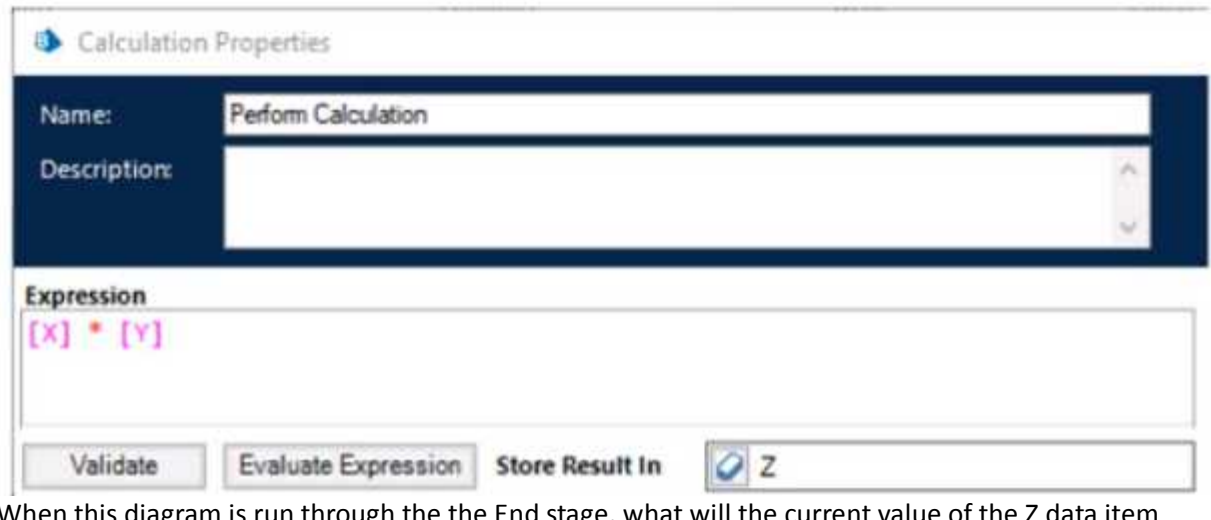

When this diagram is run through the the End stage, what will the current value of the Z data item be?

#### A. -1

- B. [X]\*[Y]
- C. An Internal Exception will be thrown as the Expression contains multiple blank spaces D. 0
- E. 12

**Answer: E**

Explanation:

[The](https://bpdocs.blueprism.com/bp-6-9/en-us/frmStagePropertiesCalculation.htm) calculation stage will assign the value of  $[X][Y]$  to the Z data item, which is 34 = 12. The [blank](https://bpdocs.blueprism.com/bp-6-9/en-us/frmStagePropertiesCalculation.htm) [spaces](https://bpdocs.blueprism.com/bp-6-9/en-us/frmStagePropertiesCalculation.htm) [in](https://bpdocs.blueprism.com/bp-6-9/en-us/frmStagePropertiesCalculation.htm) [the](https://bpdocs.blueprism.com/bp-6-9/en-us/frmStagePropertiesCalculation.htm) [expression](https://bpdocs.blueprism.com/bp-6-9/en-us/frmStagePropertiesCalculation.htm) [do](https://bpdocs.blueprism.com/bp-6-9/en-us/frmStagePropertiesCalculation.htm) [not](https://bpdocs.blueprism.com/bp-6-9/en-us/frmStagePropertiesCalculation.htm) [affect](https://bpdocs.blueprism.com/bp-6-9/en-us/frmStagePropertiesCalculation.htm) [the](https://bpdocs.blueprism.com/bp-6-9/en-us/frmStagePropertiesCalculation.htm) [calculation1.](https://bpdocs.blueprism.com/bp-6-9/en-us/frmStagePropertiesCalculation.htm) Reference: [1](https://bpdocs.blueprism.com/bp-6-9/en-us/frmStagePropertiesCalculation.htm) <https://bpdocs.blueprism.com/bp-6-9/en-us/frmStagePropertiesCalculation.htm>

#### **Question: 5**

Which of the following items can be used in Blue Prism to transmit values between Process Pages? (Select all items which apply)

- A. Input Parameters
- B. Lookup Stages
- C. Output Parameters
- D. Calculation Stages
- E. Data Items

**Answer: A, C, E**

Explanation:

[Input](https://bpdocs.blueprism.com/bp-7-1/en-us/frmStagePropertiesCalculation.htm) [parameters,](https://bpdocs.blueprism.com/bp-7-1/en-us/frmStagePropertiesCalculation.htm) [output](https://bpdocs.blueprism.com/bp-7-1/en-us/frmStagePropertiesCalculation.htm) [parameters](https://bpdocs.blueprism.com/bp-7-1/en-us/frmStagePropertiesCalculation.htm) [and](https://bpdocs.blueprism.com/bp-7-1/en-us/frmStagePropertiesCalculation.htm) [data](https://bpdocs.blueprism.com/bp-7-1/en-us/frmStagePropertiesCalculation.htm) [items](https://bpdocs.blueprism.com/bp-7-1/en-us/frmStagePropertiesCalculation.htm) [can](https://bpdocs.blueprism.com/bp-7-1/en-us/frmStagePropertiesCalculation.htm) [be](https://bpdocs.blueprism.com/bp-7-1/en-us/frmStagePropertiesCalculation.htm) [used](https://bpdocs.blueprism.com/bp-7-1/en-us/frmStagePropertiesCalculation.htm) [to](https://bpdocs.blueprism.com/bp-7-1/en-us/frmStagePropertiesCalculation.htm) [transmit](https://bpdocs.blueprism.com/bp-7-1/en-us/frmStagePropertiesCalculation.htm) [values](https://bpdocs.blueprism.com/bp-7-1/en-us/frmStagePropertiesCalculation.htm) [between](https://bpdocs.blueprism.com/bp-7-1/en-us/frmStagePropertiesCalculation.htm) [process](https://bpdocs.blueprism.com/bp-7-1/en-us/frmStagePropertiesCalculation.htm) [pages](https://bpdocs.blueprism.com/bp-7-1/en-us/frmStagePropertiesCalculation.htm) [by](https://bpdocs.blueprism.com/bp-7-1/en-us/frmStagePropertiesCalculation.htm) [passing](https://bpdocs.blueprism.com/bp-7-1/en-us/frmStagePropertiesCalculation.htm) [or](https://bpdocs.blueprism.com/bp-7-1/en-us/frmStagePropertiesCalculation.htm) [returning](https://bpdocs.blueprism.com/bp-7-1/en-us/frmStagePropertiesCalculation.htm) [values](https://bpdocs.blueprism.com/bp-7-1/en-us/frmStagePropertiesCalculation.htm) [from](https://bpdocs.blueprism.com/bp-7-1/en-us/frmStagePropertiesCalculation.htm) [one](https://bpdocs.blueprism.com/bp-7-1/en-us/frmStagePropertiesCalculation.htm) [page](https://bpdocs.blueprism.com/bp-7-1/en-us/frmStagePropertiesCalculation.htm) [to](https://bpdocs.blueprism.com/bp-7-1/en-us/frmStagePropertiesCalculation.htm) [another2](https://bpdocs.blueprism.com/bp-7-1/en-us/frmStagePropertiesCalculation.htm). [Lookup](https://bpdocs.blueprism.com/bp-6-10/en-us/helpCalculationsAndDecisions.htm) [stages](https://bpdocs.blueprism.com/bp-6-10/en-us/helpCalculationsAndDecisions.htm) [and](https://bpdocs.blueprism.com/bp-6-10/en-us/helpCalculationsAndDecisions.htm) [calculation](https://bpdocs.blueprism.com/bp-6-10/en-us/helpCalculationsAndDecisions.htm) [stages](https://bpdocs.blueprism.com/bp-6-10/en-us/helpCalculationsAndDecisions.htm) [are](https://bpdocs.blueprism.com/bp-6-10/en-us/helpCalculationsAndDecisions.htm) [not](https://bpdocs.blueprism.com/bp-6-10/en-us/helpCalculationsAndDecisions.htm) [used](https://bpdocs.blueprism.com/bp-6-10/en-us/helpCalculationsAndDecisions.htm) [for](https://bpdocs.blueprism.com/bp-6-10/en-us/helpCalculationsAndDecisions.htm) [this](https://bpdocs.blueprism.com/bp-6-10/en-us/helpCalculationsAndDecisions.htm) [purpose,](https://bpdocs.blueprism.com/bp-6-10/en-us/helpCalculationsAndDecisions.htm) [as](https://bpdocs.blueprism.com/bp-6-10/en-us/helpCalculationsAndDecisions.htm) [they](https://bpdocs.blueprism.com/bp-6-10/en-us/helpCalculationsAndDecisions.htm) [are](https://bpdocs.blueprism.com/bp-6-10/en-us/helpCalculationsAndDecisions.htm) [used](https://bpdocs.blueprism.com/bp-6-10/en-us/helpCalculationsAndDecisions.htm) [to](https://bpdocs.blueprism.com/bp-6-10/en-us/helpCalculationsAndDecisions.htm) [retrieve](https://bpdocs.blueprism.com/bp-6-10/en-us/helpCalculationsAndDecisions.htm) [values](https://bpdocs.blueprism.com/bp-6-10/en-us/helpCalculationsAndDecisions.htm) [from](https://bpdocs.blueprism.com/bp-6-10/en-us/helpCalculationsAndDecisions.htm) [collections](https://bpdocs.blueprism.com/bp-6-10/en-us/helpCalculationsAndDecisions.htm) [or](https://bpdocs.blueprism.com/bp-6-10/en-us/helpCalculationsAndDecisions.htm) [perform](https://bpdocs.blueprism.com/bp-6-10/en-us/helpCalculationsAndDecisions.htm) [calculations](https://bpdocs.blueprism.com/bp-6-10/en-us/helpCalculationsAndDecisions.htm) [on](https://bpdocs.blueprism.com/bp-6-10/en-us/helpCalculationsAndDecisions.htm) [values3](https://bpdocs.blueprism.com/bp-6-10/en-us/helpCalculationsAndDecisions.htm). Reference: [2](https://bpdocs.blueprism.com/bp-7-1/en-us/frmStagePropertiesCalculation.htm) [https://bpdocs.blueprism.com/bp-6-10/en](https://bpdocs.blueprism.com/bp-6-10/en-us/helpCalculationsAndDecisions.htm)[us/helpProcessPages.htm](https://bpdocs.blueprism.com/bp-6-10/en-us/helpCalculationsAndDecisions.htm) [3](https://bpdocs.blueprism.com/bp-6-10/en-us/helpCalculationsAndDecisions.htm) [https://bpdocs.blueprism.com/bp-6-10/en](https://bpdocs.blueprism.com/bp-6-10/en-us/helpCalculationsAndDecisions.htm)[us/helpCalculationsAndDecisions.htm](https://bpdocs.blueprism.com/bp-6-10/en-us/helpCalculationsAndDecisions.htm)

## **Thank You for trying ASDEV01 PDF Demo**

To try our ASDEV01 Full Version Download visit link below

**https://www.certkillers.net/Exam/ASDEV01**

## Start Your ASDEV01 Preparation

Use Coupon "CKNET" for Further discount on the purchase of Full Version Download. Test your ASDEV01 preparation with examacturations.